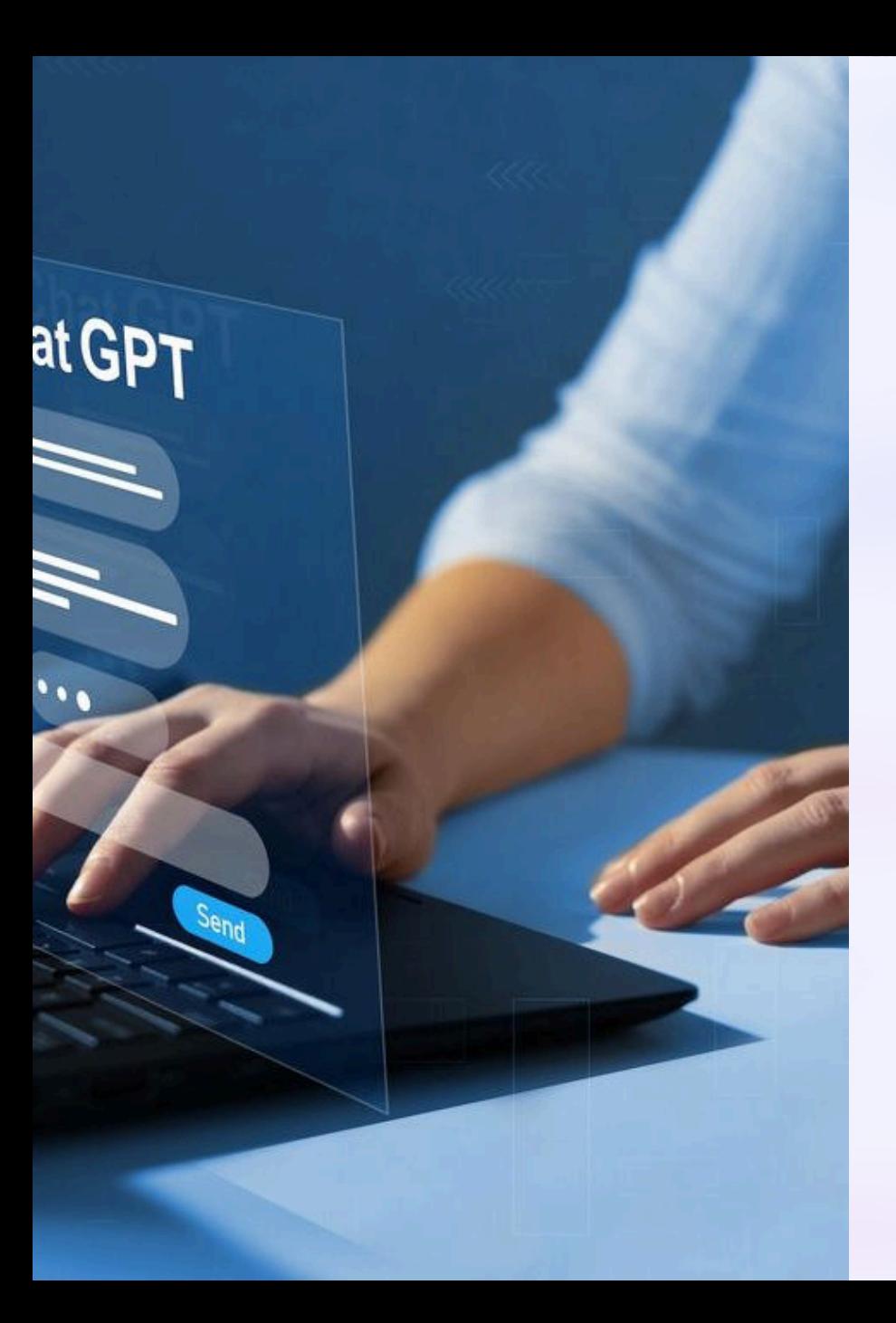

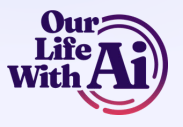

# **Getting Started with ChatGPT**

Learn how to create a ChatGPT account and start using it for engaging conversations and various tasks.

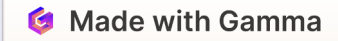

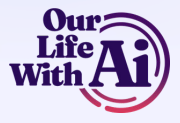

### **Step 1: Go to OpenAI Website**

#### 1 **Register for Account**

Sign up for a ChatGPT account on the OpenAI website or by downloading the app.

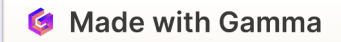

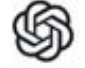

## **Step 2: Create Your Open AI Account**

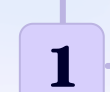

#### 1<sup>-1</sup> Signup Process

Click "Sign Up" and follow prompts to input your email, create a password, and choose a username.

### **Create Your Account**

ign Up to OpenAI to continue to OpenAI API.

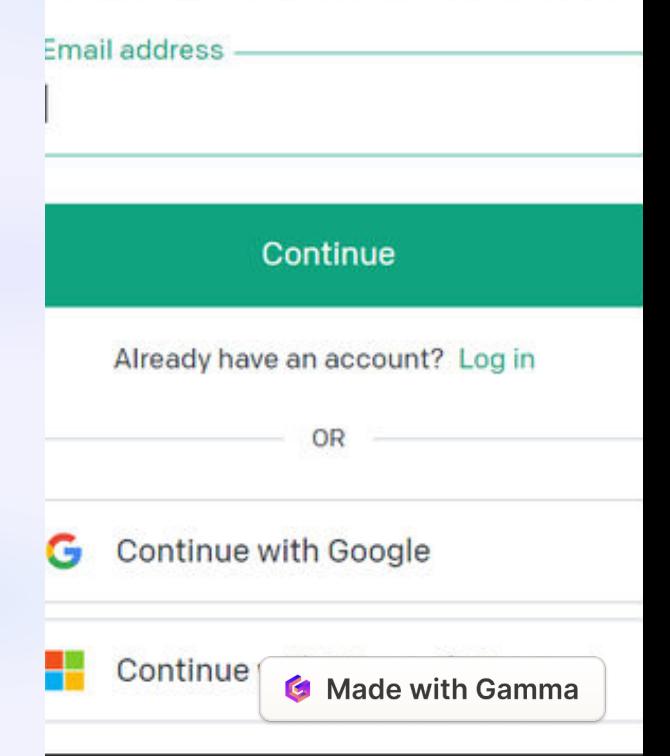

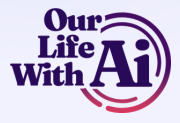

### **Step 3: Verify Your Email**

### **1 Email Confirmation**

Check your inbox for a verification email from ChatGPT. Click the link to activate your account.

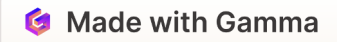

## **Step 4: Log I**

#### **1 Access Your Account**

Return to the ChatGPT website or app and use your login credentials to sign in.

### $\circledS$ How to login to ChatGPT?

tography expedition in Iceland

a code snippet ite's sticky header **Suggest fun activities** 

to do indoors with my high-energy dog

Explain airplane turbulence

to someone who has never flown befor

**G** Made with Gamma

ssage ChatGPT...

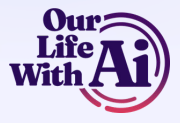

## **Step 5: Ask Chat GPT a** Question

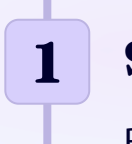

### **Start Chatting**

Begin interacting with ChatGPT by typing your question into the chat interface.

**G** Made with Gamma

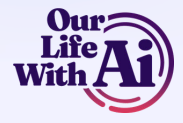

### **Using ChatGPT on Your Computer**

#### **Access the Website**

#### Log In

Use your preferred web browser to access the ChatGPT website

Log in to your account using your credentials.

#### **Initiate Conversations**

Start conversations by typing into the chat interface on the website.

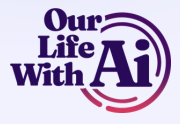

### **Using ChatGPT on Your Phone**

#### **Download the App**

#### **Sign In**

Get the ChatGPT app on your mobile device from your app store.

Use your credentials to sign in to your account via the app.

#### **Chat Anywhere**

Enjoy the convenience of chatting with ChatGPT on the qo.

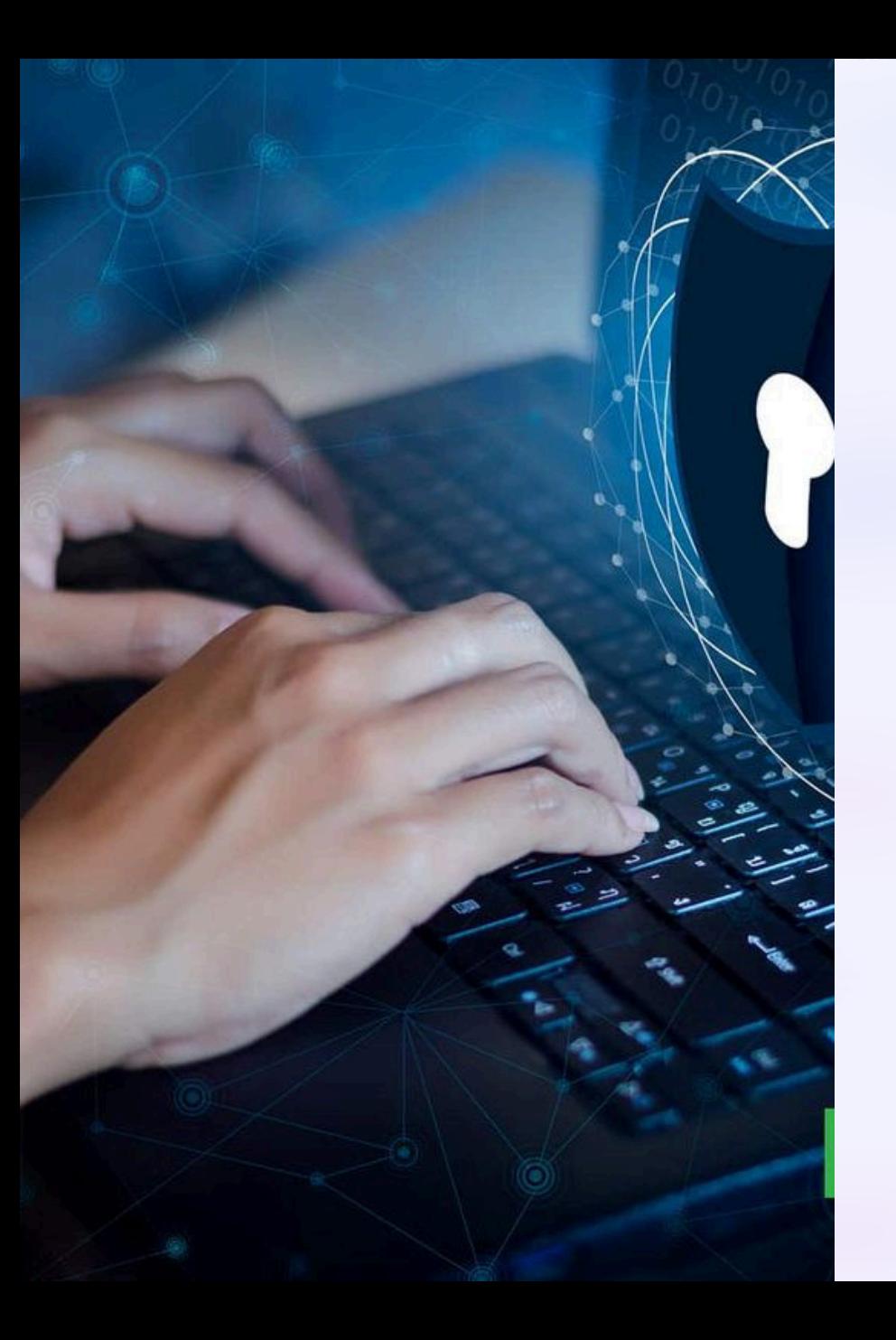

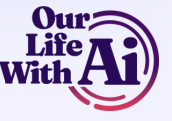

## **Security Reminder**

### **Exercise Caution**

Avoid sharing sensitive personal information online.

### **2** Stay Vigilant

Be mindful of protecting your privacy when using ChatGPT or any online service.

### **3 Enjoy Responsibly**

Make the most of your interactions while prioritizing your online safety.